Access to this work was provided by the University of Maryland, Baltimore County (UMBC) ScholarWorks@UMBC digital repository on the Maryland Shared Open Access (MD-SOAR) platform.

# Please provide feedback

Please support the ScholarWorks@UMBC repository by emailing [scholarworks-group@umbc.edu](mailto:scholarworks-group@umbc.edu) and telling us what having access to this work means to you and why it's important to you. Thank you.

## CHIRP User Guide

#### H. E. Motteler and L. L. Strow

#### University of Maryland Baltimore County (UMBC) Joint Center for Earth Systems Technology Atmospheric Spectroscopy Lab

July 26, 2021

### **Contents**

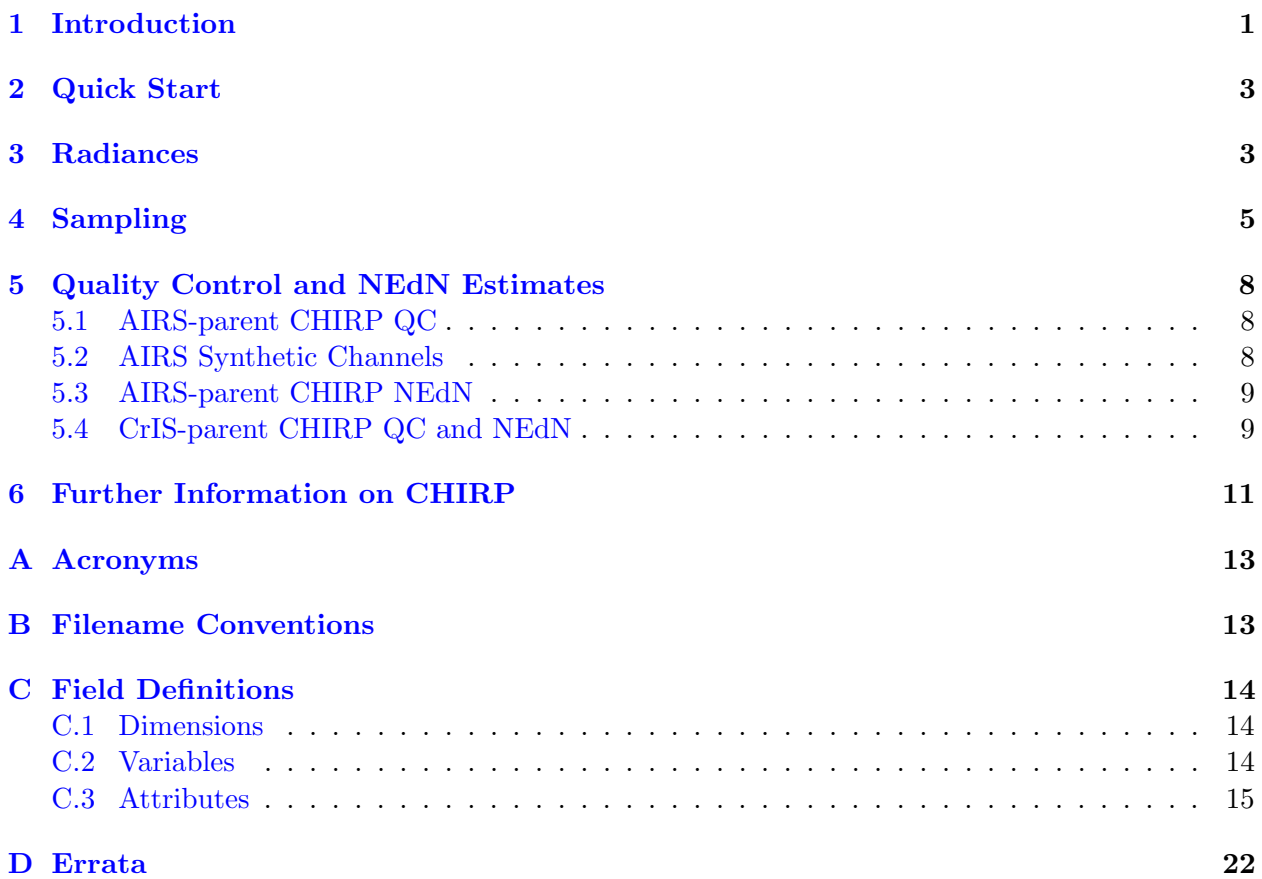

### <span id="page-1-0"></span>1 Introduction

Spectra of the earth's thermal emission as measured by the AIRS [\[1\]](#page-11-1), CrIS [\[2,](#page-12-0) [9\]](#page-12-1), and IASI [\[3\]](#page-12-2) hyper-spectral sounders are a significant part of the long term climate record. These instruments have broadly similar spatial sampling, spectral resolution, and band spans. But the spectral response functions differ in detail, leading to significant differences in observed spectra. The Climate

<span id="page-2-0"></span>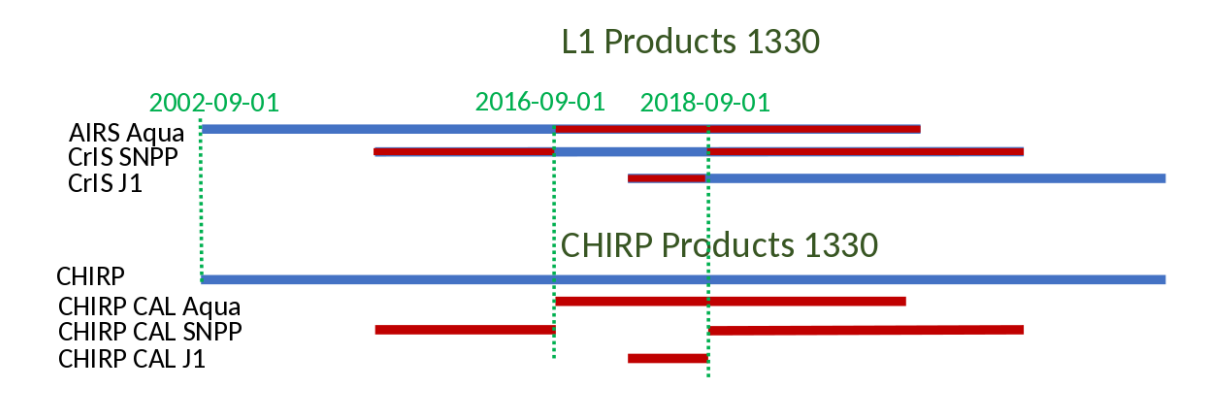

- Create a continuous CHIRP product for the 13:30 orbit.
- Extra CHIRP data before/after prime operational periods goes in "CHIRP CAL" products.

Figure 1: Timeline for CHIRP and component products.

Hyperspectral Infrared Radiance Product (CHIRP) provides a single, combined record of these data, by taking advantage of the similar spatial sampling, translating AIRS and CrIS radiances to a common spectral response function, and removing inter-satellite biases. CHIRP provides a stable climate-quality radiance time series spanning AIRS, CrIS, and potentially in the future, IASI radiance data. Other benefits include facilitating instrument comparisons and allowing level 2 retrievals to use a common channel set and radiative transfer algorithm.

The translation from CrIS to CHIRP is done by resampling or double Fourier interpolation. Translation from AIRS to CHIRP is more involved. AIRS is a grating spectrometer with a distinct response function for each channel, while CrIS is a Michelson interferometer with a sinc response function. We use our knowledge of the AIRS spectral response functions to deconvolve AIRS channel radiances to a resolution enhanced intermediate representation, which is then reconvolved to the CHIRP user grid. The CrIS instrument on NASA's SNPP satellite is used as the calibration standard, while a bias adjustment is applied to the other translations [\[8\]](#page-12-3).

The CHIRP record starts with AIRS data from Fall 2002, and crosses over to CrIS SNPP and then CrIS J1 (aka NOAA-20) as shown in figure [1.](#page-2-0) This is planned to continue in the future with NOAA-21, 22, etc., with sounder crossover dates to be determined. These sounders share an ascending 1:30 PM (13:30) equatorial crossing time and are combined to make the CHIRP-1330 product. Although the primary product is a single continuous record, support products in the form of translations for other NOAA sounders are also provided as CHIRP-CAL products. These support products allow users to create radiance time series that cross over from one instrument to the next at different times than CHIRP-1330, as long as the CHIRP-CAL product exists for the desired times. For example, a valid time series could use AIRS parent radiances until AIRS ceases operation, and then switch directly to CrIS J1 (NOAA-20). SNPP's usefulness for a CHIRP CAL product ended on 25 May 2019 with the side 1 MW failure.

Section [2](#page-3-0) is a short introduction to using the CHIRP data. This is followed by sections with more detail on radiances, sampling, quality control, and NEdN estimates, and an appendix with tables of all variables and attributes. For more detail on the AIRS to CHIRP translation, see reference [\[5\]](#page-12-4), and for more on bias adjustments and questions of long-term stability, see reference [\[8\]](#page-12-3). CrIS data used for CHIRP is from the standard full spectral resolution (FSR) CrIS L1b product [\[7\]](#page-12-5), while AIRS data is from the AIRS L1c product [\[4\]](#page-12-6). The latter includes synthetic channels and other significant improvements over the AIRS L1b data.

### <span id="page-3-0"></span>2 Quick Start

CHIRP data is saved as a sequence of granule files, in time order, in netCDF format. A CHIRP observation, or "obs" for short, is a 1679-channel radiance vector with associated values for time, geolocation, latitude, longitude, quality control, and various other support data. The key idea is that each such obs can stand alone as a largely self-sufficient unit of information. CHIRP data is then simply a list of such obs, in time order. The CHIRP radiance data is organized as a  $1679 \times 12150$ array, channels by obs, while most of the supporting data is organized as 12150-vectors. The choice of 12150 obs per granule is discussed in section [4.](#page-5-0)

For example, suppose an application needs radiance, channel frequency, quality control, obs time, latitude, and longitude. The CHIRP netCDF fields, data types, and physical units are as follows:

- The CHIRP radiance field is rad, a 1679 by 12150 element single precision array, in units of mW sr<sup>-1</sup> m<sup>-2</sup>. Channel frequency is wnum, a 1679 element double precision vector, in units of wavenumber.
- Quality control fields are chan qc and rad qc. chan qc is a 1679 element int8 array, one flag per channel, with  $0=OK$ ,  $1=Warn$ , and  $2=Bad$ . rad qc is a 12150 element int8 array, one flag per obs, where again  $0=OK$ ,  $1=Warn$ , and  $2=Bad$ .
- The time field is obs\_time\_tai93, a 12150 element double precision vector, seconds since 1 Jan 1993.
- The geolocation fields are are lat and lon, 12150 element single precision vectors, with units degrees north and degrees east.

The organization of other support variables is generally similar, and all CHIRP fields and attributes are defined in appendix [C.](#page-14-0) The AIRS-parent CHIRP channels are a subset of the CrISparent channels. The wnum grid is used for both, with missing AIRS-parent channels flagged as bad. This is discussed in more detail in section [5.](#page-8-0) The parent AIRS and CrIS radiance data are organized as a sequence of granule files, ordered by scan geometry and observation time. See section [4](#page-5-0) for details. CHIRP granules correspond with their parent AIRS or CrIS granules, and inherit most of the parent granule's attributes and supporting data. The stand-alone nature of the CHIRP obs requires some duplication of information—for example the CrIS-parent data includes the FOV number for every obs—but the overhead for this is small in comparison with the space required for the radiance data.

### <span id="page-3-1"></span>3 Radiances

For a long-term record we need radiance data in a single format—a single frequency grid with a common ILS, and to the extent possible, similar NEdN. CHIRP radiances are for a nominal 3-band

<span id="page-4-0"></span>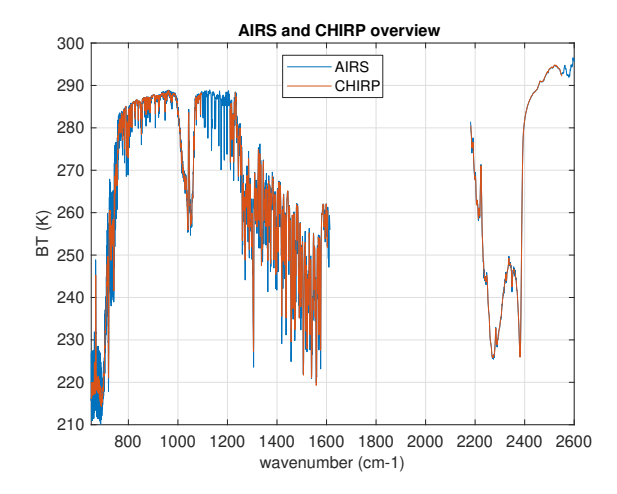

Figure 2: Sample AIRS and AIRS-parent CHIRP spectra, granule means for 19 Aug 2018 granule 25. The CHIRP bands are the intersection of the AIRS and CrIS bands.

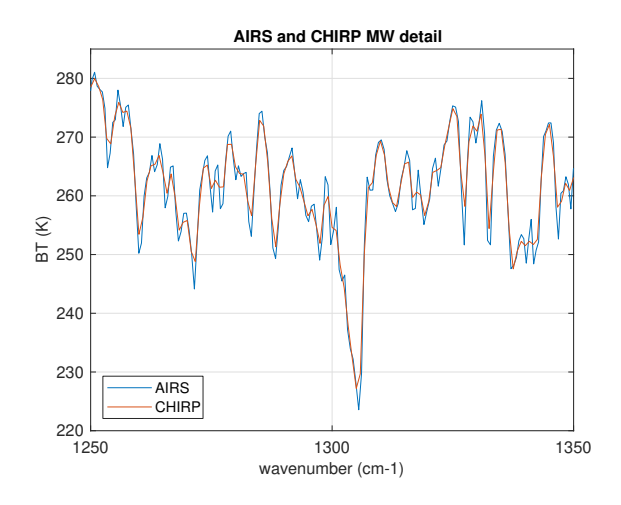

Figure 3: MW detail from the same granule. Note that the data are on two different grids, and what we mainly see is the effect of the CHIRP apodization.

<span id="page-4-1"></span>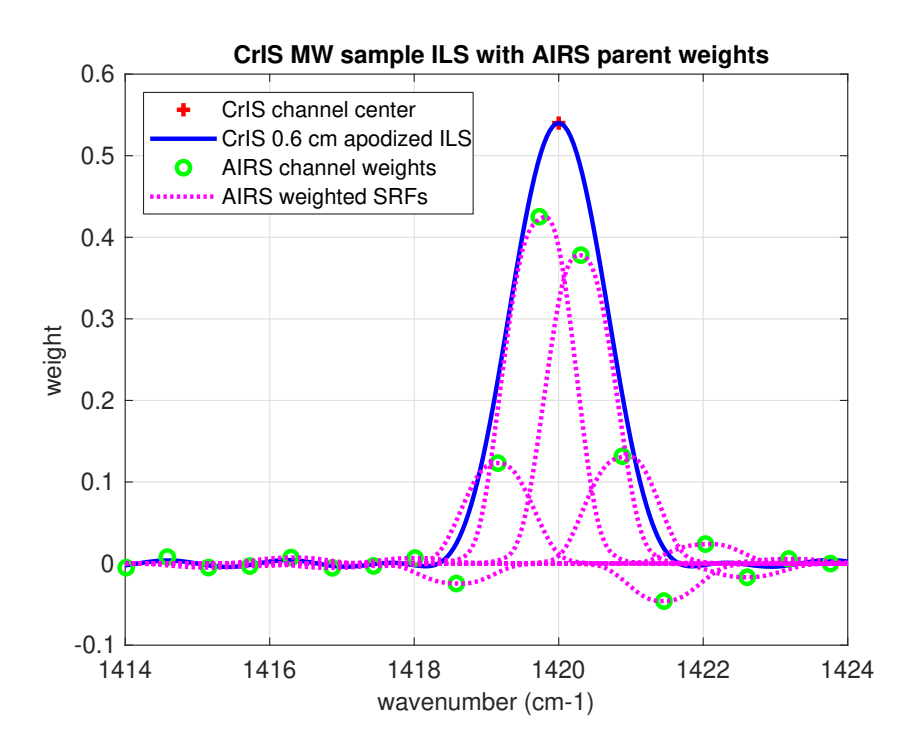

Figure 4: The MW CHIRP apodized ILS, together with weights for the AIRS channels, for the CHIRP channel shown. The AIRS weights are paired with the corresponding AIRS SRFs, normalized to the weight values.

interferometer with an OPD of 0.8 cm in the long-wave (LW), 0.6 cm in the medium-wave (MW), and 0.4 cm in the short-wave (SW) bands, with Hamming apodization applied to each band. The MW and SW resolutions are lower than the CrIS-parent FSR OPD of 0.8 cm, and were chosen to give an approximate match to the AIRS resolution for those bands. Figure [2](#page-4-0) shows typical AIRS and AIRS-parent CHIRP BT spectra, the granule means for 19 Aug 2018 granule 25. The CHIRP bands are the intersection of the AIRS and CrIS bands. Figure [3](#page-4-0) is a MW detail from Figure [2.](#page-4-0) Note that the AIRS and CHIRP data are on two different grids, and what we mainly see is the effect of the CHIRP apodization.

For CrIS-parent CHIRP, we interpolate the CrIS Full Spectral Resolution (FSR) product, with an 0.8 cm OPD for all three bands, to the CHIRP grid, and then apply Hamming apodization. The CrIS-parent CHIRP ILS is then a Hamming-apodized sinc for a 0.8 cm OPD in the LW, 0.6 cm in the MW, and 0.4 cm in the SW. Figure [4](#page-4-1) shows this ILS for a typical CHIRP MW channel.

We want to match this ILS for the AIRS-parent data. But AIRS is a grating spectrometer with a distinct response function for each channel, while CrIS is a Michelson interferometer with a sinc response function after calibration and corrections. We use our detailed knowledge of the AIRS spectral response functions to deconvolve AIRS channel radiances to a resolution enhanced intermediate representation. This is done by taking a Moore-Penrose pseudo-inverse of the tabulated AIRS SRFs and applying this to the AIRS radiances, giving us deconvolved data at a 0.1 cm−<sup>1</sup> grid. This is then reconvolved to the CHIRP user grid via resampling or double Fourier interpolation. The resulting translation can be shown to be more accurate than more conventional interpolation or regression [\[5\]](#page-12-4). Figure [4](#page-4-1) includes the AIRS channel weights and corresponding AIRS SRFs, normalized to the weight values, for AIRS-parent data for this channel. The weights are from a row of a linearized approximation of the AIRS to CHIRP translation.

Hamming apodization (as mentioned above) and an optional bias correction are applied to both translations. Currently AIRS and CrIS J1 parent are adjusted to match CrIS SNPP [\[8\]](#page-12-3). After translation from CrIS, the three bands have 713, 649, and 317 channels, respectively. These are concatenated for the CHIRP product, for a total of 1679 channels. The CHIRP user grid does not have a constant step size, the frequency steps are  $1/(2 \text{OPD})$ . The CHIRP field wnum is a 1679-vector which gives channel frequencies, and rad is a 1679 by 12150 array of radiance data. AIRS-parent CHIRP uses the same channel set. However the AIRS-to-CHIRP translation gives only 1483 channels, due to slightly different band spans. These are embedded in the 1679 channel set, with missing channels flagged as described in section [5.](#page-8-0)

#### <span id="page-5-0"></span>4 Sampling

AIRS and CrIS spatial sampling are similar, but not identical. AIRS and CrIS are both in sunsynchronous polar orbits. The CrIS orbital period is 101.5 minutes, giving 227 orbits every 16 days. The AIRS orbital period 98.8 minutes, giving 233 orbits every 16 days. Note that 227 and 233 are both prime; there are no common factors and so no repeating subpatterns. Figure [5](#page-6-0) shows global values for satellite subpoint for one day of AIRS and CrIS data, and figure [6](#page-6-1) for 16 days, the full period before any repeated positions, for the Caribbean. AIRS and CrIS are cross-track scanners, and in addition to subpoint tracks we want to compare the scan geometry. Figure [7](#page-7-0) shows the secant of zenith angles for AIRS and CrIS. The upper plot is for the full scan widths, while the lower is a near-nadir detail. The general agreement is quite good, and the main difference we see is due to the CrIS FOV grouping.

The AIRS scan geometry is organized as 90 cross-track by 135 along-track observations, giving  $90 \times 135 = 12150$  obs per granule. The CrIS scan geometry is organized as 9 FOVs arranged in a

<span id="page-6-0"></span>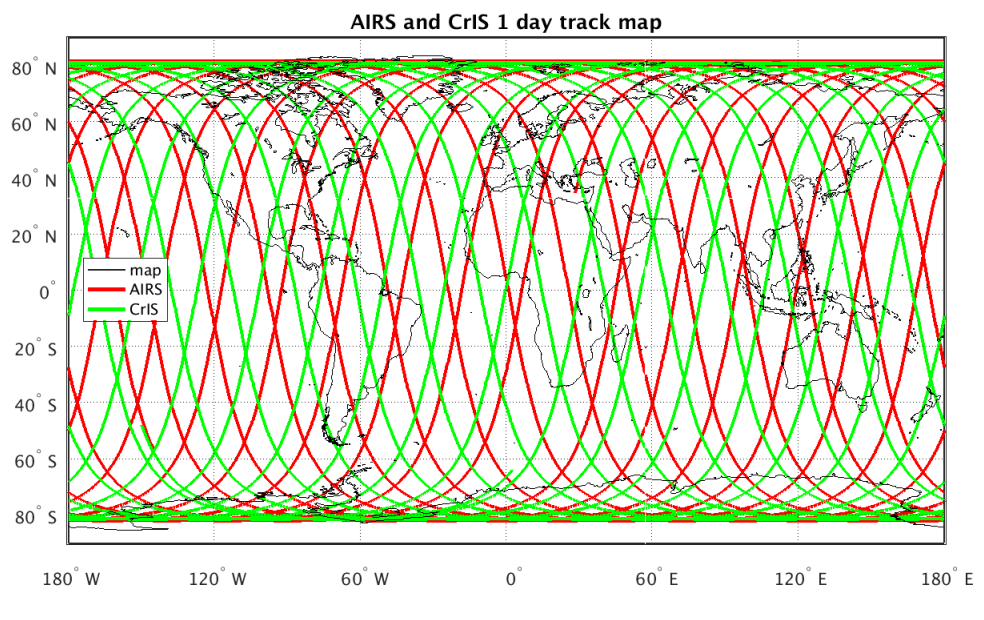

Figure 5: Global one-day subpoint track map.

<span id="page-6-1"></span>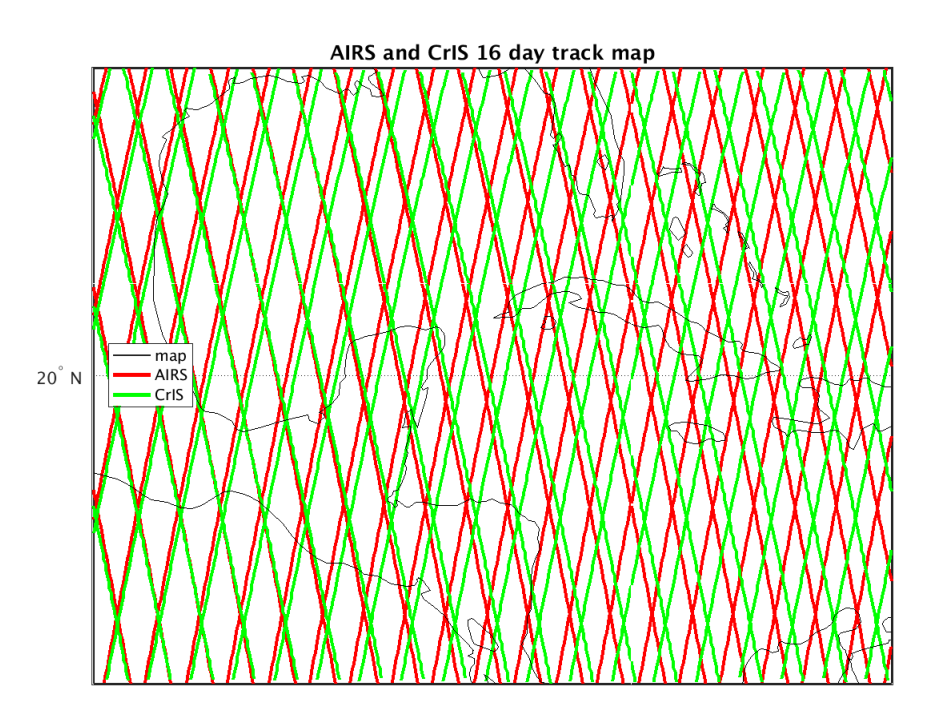

Figure 6: Sixteen day subpoint track map for the Caribbean.

<span id="page-7-0"></span>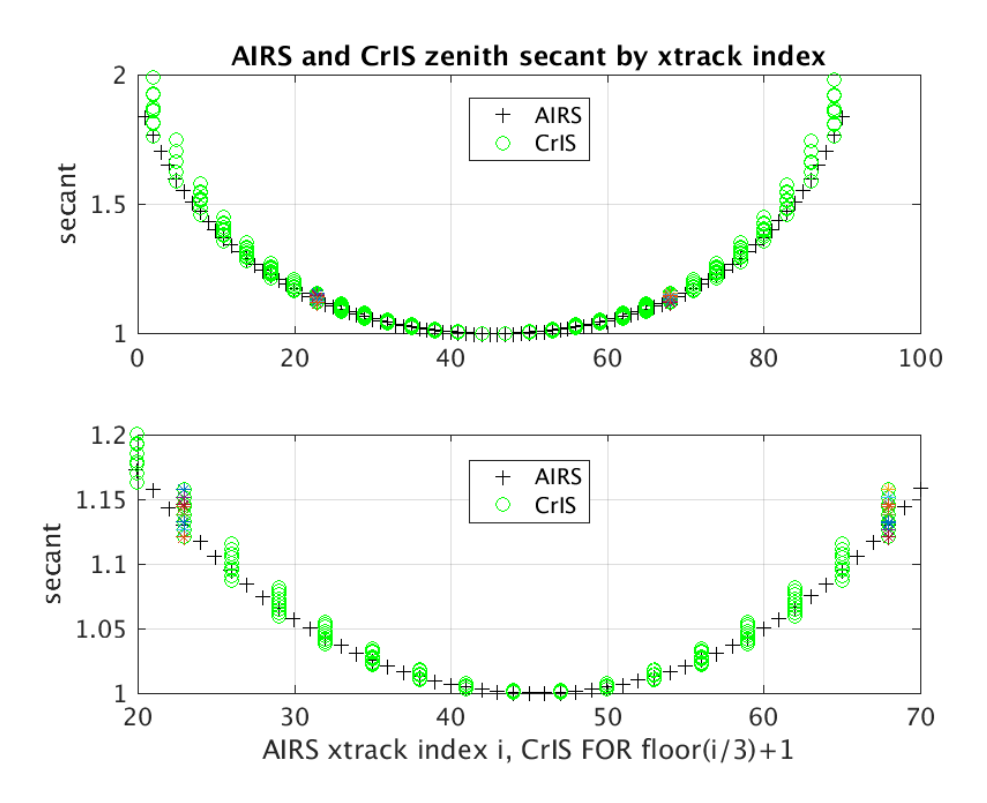

Figure 7: AIRS and CrIS secant of zenith angles

<span id="page-7-1"></span>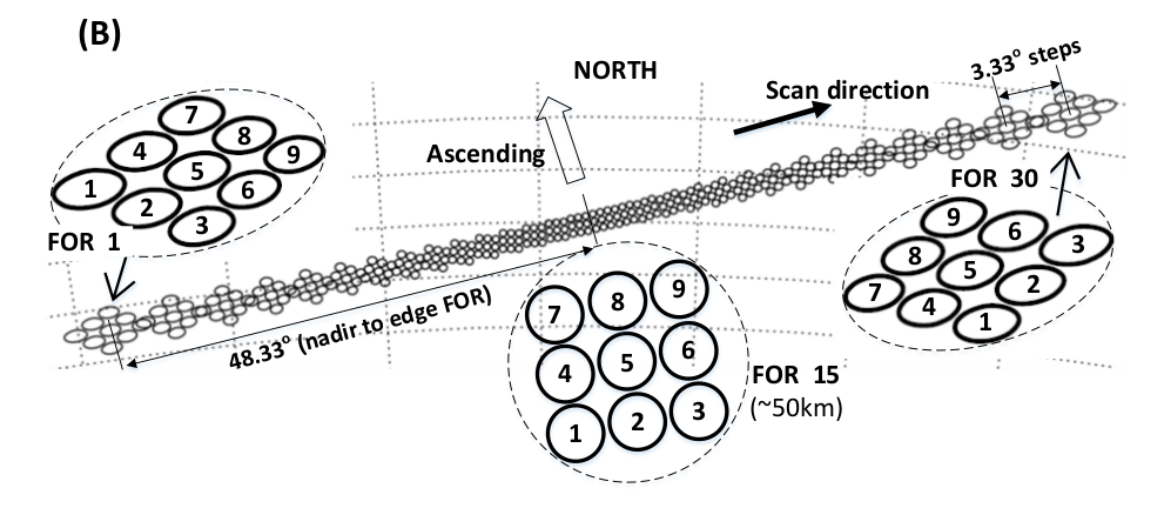

Figure 8: CrIS scan geometry, from the NOAA User's Guide [\[6\]](#page-12-7)

 $3\times3$  field of regard (FOR), giving 9 simultaneous observations. There are 30 cross-track FOR looks and 45 along-track FOR steps. So again we have  $9 \times 30 \times 45 = 12150$  obs per granule. Figure [8](#page-7-1) shows the relationship of the CrIS FOVs and FOR as the scan moves from nadir to limb. Note that the FOVs rotate within the FOR as we move toward the limbs. CHIRP provides both AIRS- and CrIS-style indexing, the AIRS-style indexing in the fields airs xtrack and airs atrack, and CrISstyle indexing, where xtrack and atrack are FOR rather than FOV indices, in the fields xtrack, atrack and fov num. However due to the FOR rotation, we can't treat the CrIS-parent data as a simple cross-track by along-track grid, as with the AIRS-parent, for example for imaging.

### <span id="page-8-0"></span>5 Quality Control and NEdN Estimates

CHIRP Quality Control (QC) is straightforward. There are two QC fields per granule, rad qc, a 12150-vector with one flag per obs, and chan qc, a 1679-vector with one flag per channel. For both vectors,  $0 = OK$ ,  $1 = warn$ , and  $2 = bad$ . For CrIS-parent CHIRP these fields are a summary of the parent product state. For AIRS-parent CHIRP the situation is more complex, due to a significant and variable number of AIRS L1c synthetic channels, and because the set of 1483 channels from the AIRS translation are a subset of the 1679 channels from the CrIS translation.

#### <span id="page-8-1"></span>5.1 AIRS-parent CHIRP QC

For AIRS-parent CHIRP the 1679-element vector chan qc is set to 2 (bad) for those channels that are not part of the 1483 channel set, as translated from AIRS. This is a compromise that give us a single frequency grid for CHIRP, regardless of the parent sounder. If we begin by choosing a set of channels to work with AIRS-parent data, we can continue using that set with the change to CrISparent, with no changes in our indexing. In addition to flagging missing channels, chan qc is set to 1 (warn) for the six channels at the translation band edges, and when the synthetic component exceeds a threshold, as described below.

The 12150-element vector rad qc has a flag for each obs. These are set to 0 (OK) if the L1c field instrument state is OK and radiance and geo values pass some basic sanity checks. rad qc is always 0 or 2 for AIRS-parent CHIRP, because AIRS L1c does not have a warn flag and our added sanity checks are strictly pass/fail.

#### <span id="page-8-2"></span>5.2 AIRS Synthetic Channels

As an alternative to a warn flag, and to fill band gaps, AIRS L1c provides synthetic values for some observations and channels. That is, for a particular observation—a radiance vector with an associated time, geolocation, and support data—some of the channels may be synthetic. Some of these channels are synthetic only occasionally, others more frequently, and some are always synthetic. These synthetic channels are flagged in the L1c file, for every observation and channel. In addition, the granule file has a per-granule summary, L1cNumSynth, for each L1c channel. This is the number of times the channel was filled with a synthetic value. L1cNumSynth can range from zero, for no synthetic values, to 12150, for all synthetic. Figure [9](#page-9-2) shows the sum of all synthetic values by channel, for 5036 consecutive AIRS granules, approximately 21 days of data. Counts are shown on a log scale. Figure [10](#page-9-2) shows the same data as synthetic values per channel, sorted by number of synthetic values. This shows the wide range of values, from few or no synthetic values for some channels, to entirely synthetic values for others.

For some applications we may not want a significant synthetic component. The CHIRP field synth frac provides the AIRS synthetic component for each CHIRP channel. This can range from

<span id="page-9-2"></span>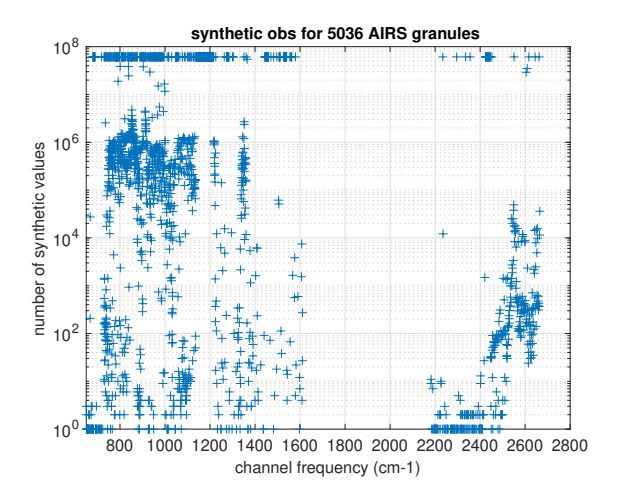

Figure 9: The sum of synthetic values by channel for 5036 AIRS granules. Counts are on a log scale.

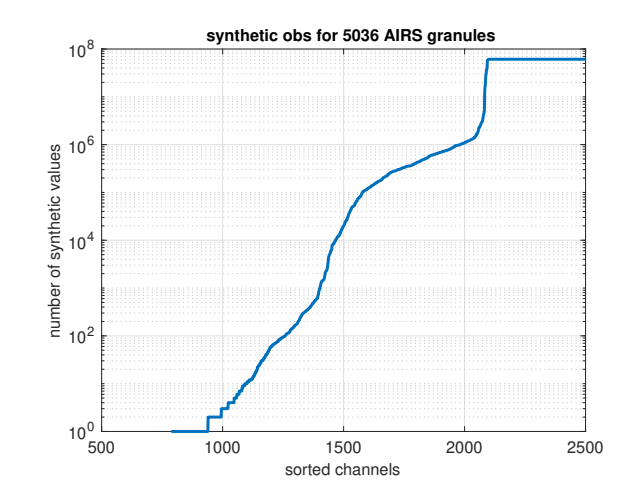

Figure 10: Synthetic values per channel, sorted by number of synthetic values. This shows the range of these values.

zero, for no synthetic component, to one, for entirely synthetic. To get this value we linearize the AIRS to CrIS translation and apply it to the AIRS field L1cNumSynth, to get a corresponding NumSynth value for CHIRP. This is normalized as a fraction and becomes the CHIRP field synth frac. Figure [11](#page-10-0) shows the AIRS-parent CHIRP synthetic fraction for a single representative granule. This can be used to select channels with a relatively small synthetic component. Figure [12](#page-10-0) show the AIRS-parent CHIRP synthetic fraction, sorted by synthetic fraction magnitude. This shows the variability of synth frac. If synth frac  $> 0.25$ , we set chan qc to warn.

#### <span id="page-9-0"></span>5.3 AIRS-parent CHIRP NEdN

To find NEdN for AIRS-parent CHIRP, we start with an AIRS L1c NEdN estimate. Unfortunately the synthetic obs do not include values for NEdN. As a compromise we take the mean of valid NEdN values over an AIRS granule and interpolate over the gaps for the synthetic channels. Given the AIRS estimate, we add Gaussian noise at the AIRS NEdN to a black-body spectrum at 280K, do the translation, and measure the resulting noise. This is done repeatedly and the mean of the measurement is reported. Details are described in [\[5\]](#page-12-4). The correlated fraction of AIRS noise varies from module to module, and is significant for some modules. The translation will preserve this correlation. NEdN estimates for this case are a matter for future work.

Figure [13](#page-10-1) shows typical values for AIRS and CrIS NEdN for 2018 doy 231 granules 25 and 21, respectively; two relatively warm granules. Figure [14](#page-11-2) shows the corresponding CHIRP NEdN for AIRS and CrIS parent data, for the same granules. The noise is significantly less for the translation. This is to be expected since both apodization and down-interpolation reduce noise.

#### <span id="page-9-1"></span>5.4 CrIS-parent CHIRP QC and NEdN

In contrast with AIRS, CrIS-parent CHIRP QC and NEdN are relatively simple. CrIS-parent CHIRP QC is determined from the CrIS parent, by combining the fields for the individual CrIS bands. chan qc is set to 0 (OK) for CrIS-parent CHIRP. Possibly we should set chan qc to warn at the band edges, as we do for AIRS parent, but we are not doing this now. CrIS-parent CHIRP NEdN is derived from the high res CrIS NEdN with scale factors to take into account the interpolation

<span id="page-10-0"></span>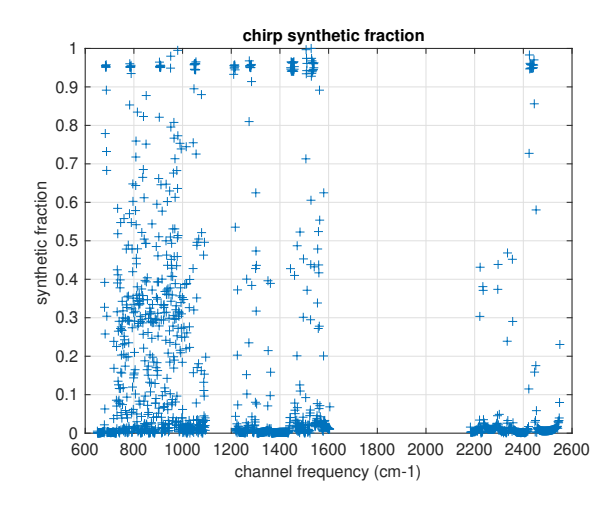

Figure 11: AIRS-parent CHIRP synthetic fraction for a single representative granule. This can be used to select channels with a relatively small synthetic component.

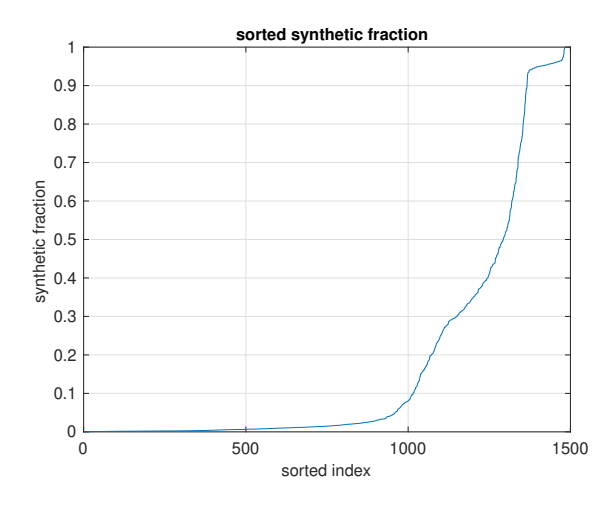

Figure 12: AIRS-parent CHIRP synthetic fraction, sorted by synthetic fraction magnitude. This shows the variability of synth\_frac.

<span id="page-10-1"></span>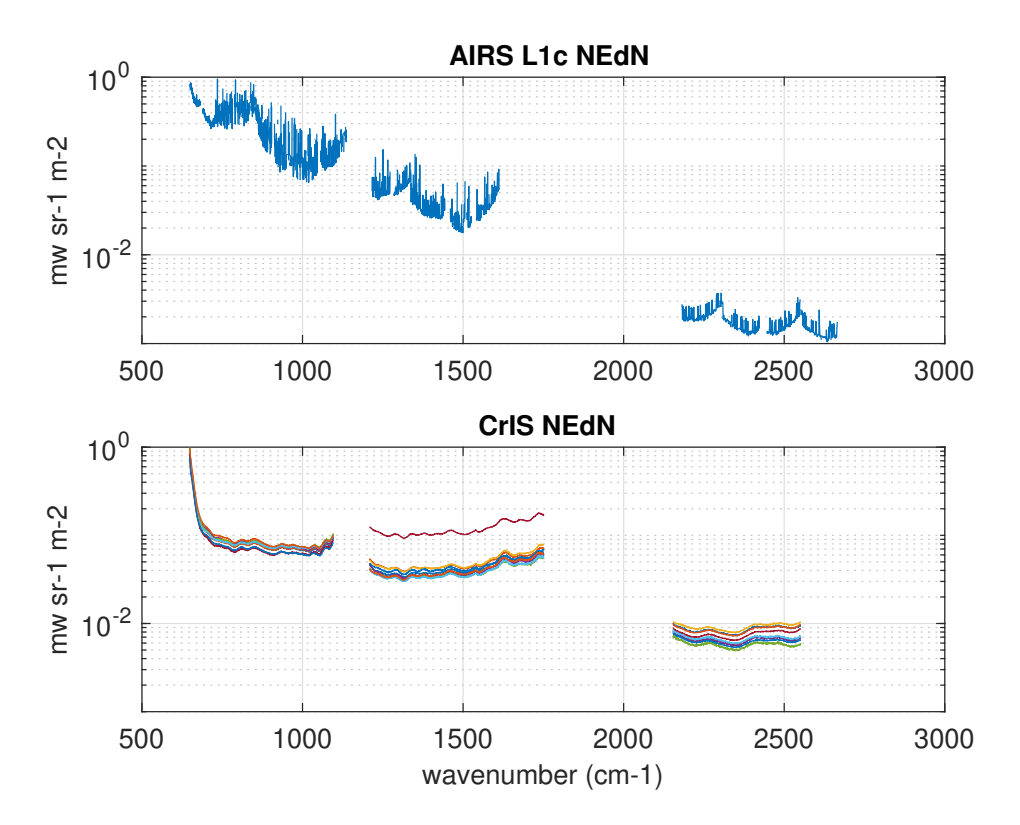

Figure 13: Sample AIRS and CrIS NEdN for 2018 doy 231 granules 25 and 21, two relatively warm granules.

<span id="page-11-2"></span>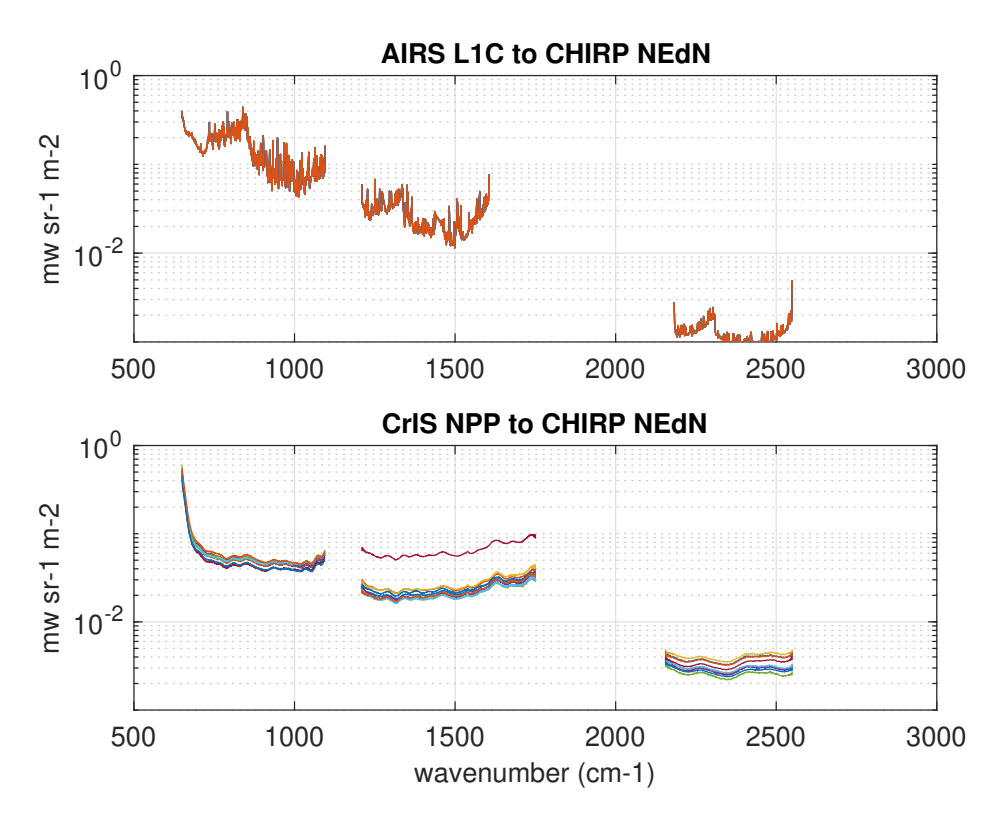

Figure 14: Sample CHIRP NEdN for AIRS and CrIS parent data, for the granules shown in figure [13.](#page-10-1) The noise is significantly less for the translations.

and apodization. These are

- LW, 0.6325, for Hamming apodization only
- MW, 0.5455, for interpolation and Hamming apodization
- SW, 0.4446, for interpolation and Hamming apodization

### <span id="page-11-0"></span>6 Further Information on CHIRP

Further information and help on using CHIRP, beyond what is discussed here, can be found at [https://infraredclimate.org,](https://infraredclimate.org) or send email to [chirp@infraredclimate.org.](mailto:chirp@infraredclimate.org) This web site will also contain information on the Level 1b products produced at GES-DIS for the series of CrIS instruments, starting with SNPP-CrIS and continued with the JPSS series of CrIS instruments.

### References

<span id="page-11-1"></span>[1] H. H. Aumann, M. T. Chahine, C. Gautier, M. D. Goldberg, E. Kalnay, L. M. McMillin, H. Revercomb, P. W. Rosenkranz, W. L. Smith, D. H. Staelin, L. L. Strow, and J. Susskind. AIRS/AMSU/HSB on the aqua mission: design, science objectives, data products, and processing systems. IEEE Transactions on Geoscience and Remote Sensing, 41:253–264, Feb. 2003. [doi:10.1109/TGRS.2002.808356.](http://dx.doi.org/10.1109/TGRS.2002.808356)

- <span id="page-12-0"></span>[2] Y. Han, H. Revercomb, M. Cromp, D. Gu, D. Johnson, D. Mooney, D. Scott, L. Strow, G. Bingham, L. Borg, Y. Chen, D. DeSlover, M. Esplin, D. Hagan, X. Jin, R. Knuteson, H. Motteler, J. Predina, L. Suwinski, J. Taylor, D. Tobin, D. Tremblay, C. Wang, L. Wang, L. Wang, and V. Zavyalov. Suomi NPP CrIS measurements, sensor data record algorithm, calibration and validation activities, and record data quality. Journal of Geophysical Research (Atmospheres), 118(D17):12734, Nov. 2013. [doi:10.1002/2013JD020344.](http://dx.doi.org/10.1002/2013JD020344)
- <span id="page-12-2"></span>[3] F. Hilton, R. Armante, T. August, C. Barnet, A. Bouchard, C. Camy-Peyret, V. Capelle, L. Clarisse, C. Clerbaux, P.-F. Coheur, A. Collard, C. Crevoisier, G. Dufour, D. Edwards, F. Faijan, N. Fourrié, A. Gambacorta, M. Goldberg, V. Guidard, D. Hurtmans, S. Illingworth, N. Jacquinet-Husson, T. Kerzenmacher, D. Klaes, L. Lavanant, G. Masiello, M. Matricardi, A. McNally, S. Newman, E. Pavelin, S. Payan, E. Péquignot, S. Peyridieu, T. Phulpin, J. Remedios, P. Schlüssel, C. Serio, L. Strow, C. Stubenrauch, J. Taylor, D. Tobin, W. Wolf, and D. Zhou. Hyperspectral Earth Observation from IASI: Five Years of Accomplishments. Bulletin of the American Meteorological Society, 93:347–370, Mar. 2012. [doi:10.1175/BAMS-D-](http://dx.doi.org/10.1175/BAMS-D-11-00027.1)[11-00027.1.](http://dx.doi.org/10.1175/BAMS-D-11-00027.1)
- <span id="page-12-6"></span>[4] E. M. Manning, H. H. Aumann, and A. Ruzmaikin. AIRS Level 1C Product User Guide. Version 1.01, Jet Propulsion Laboratory, Mar. 2015. URL [https://docserver.gesdisc.](https://docserver.gesdisc.eosdis.nasa.gov/repository/Mission/AIRS/3.3_ScienceDataProductDocumentation/3.3.4_ProductGenerationAlgorithms/AIRS_L1C_UserGuide.pdf) [eosdis.nasa.gov/repository/Mission/AIRS/3.3\\_ScienceDataProductDocumentation/3.](https://docserver.gesdisc.eosdis.nasa.gov/repository/Mission/AIRS/3.3_ScienceDataProductDocumentation/3.3.4_ProductGenerationAlgorithms/AIRS_L1C_UserGuide.pdf) [3.4\\_ProductGenerationAlgorithms/AIRS\\_L1C\\_UserGuide.pdf](https://docserver.gesdisc.eosdis.nasa.gov/repository/Mission/AIRS/3.3_ScienceDataProductDocumentation/3.3.4_ProductGenerationAlgorithms/AIRS_L1C_UserGuide.pdf).
- <span id="page-12-4"></span>[5] H. E. Motteler and L. L. Strow. AIRS Deconvolution and the Translation of AIRS-to-CrIS Radiances With Applications for the IR Climate Record. IEEE Transactions on Geoscience and Remote Sensing, 57(3):1793–1803, 2018. [doi:10.1109/TGRS.2018.2869170.](http://dx.doi.org/10.1109/TGRS.2018.2869170)
- <span id="page-12-7"></span>[6] NOAA. Cross Track Infrared Sounder (CrIS) Sensor Data Record (SDR) User's Guide. NOAA Technical Report NESDIS 143, 2013. URL [https://www.star.nesdis.noaa.gov/](https://www.star.nesdis.noaa.gov/jpss/documents/AMM_All/CrIS_SDR/Validated/cris_sdr_USERS_GUIDE_1p0.pdf) [jpss/documents/AMM\\_All/CrIS\\_SDR/Validated/cris\\_sdr\\_USERS\\_GUIDE\\_1p0.pdf](https://www.star.nesdis.noaa.gov/jpss/documents/AMM_All/CrIS_SDR/Validated/cris_sdr_USERS_GUIDE_1p0.pdf).
- <span id="page-12-5"></span>[7] U. of Wisconsin-Madison. NASA Cross Track Infrared Sounder (CrIS) Level 1B Product Users' Guide. Version 3.01, University of Wisconsin-Madison, Nov. 2020. URL [https://docserver.gesdisc.eosdis.nasa.gov/public/project/Sounder/](https://docserver.gesdisc.eosdis.nasa.gov/public/project/Sounder/NASA_CrIS_L1B_Product_Users_Guide_V3.pdf) [NASA\\_CrIS\\_L1B\\_Product\\_Users\\_Guide\\_V3.pdf](https://docserver.gesdisc.eosdis.nasa.gov/public/project/Sounder/NASA_CrIS_L1B_Product_Users_Guide_V3.pdf).
- <span id="page-12-3"></span>[8] L. L. Strow, C. Hepplewhite, H. E. Motteler, S. Buczkowski, and S. DeSouza-Machado. A Climate Hyperspectral Infrared Radiance Product (CHIRP) Combining the AIRS and CrIS Satellite Sounding Record. Remote Sensing, 13(3), 2021. [doi:10.3390/rs13030418.](http://dx.doi.org/10.3390/rs13030418)
- <span id="page-12-1"></span>[9] L. L. Strow, H. Motteler, D. Tobin, H. Revercomb, S. Hannon, H. Buijs, J. Predina, L. Suwinski, and R. Glumb. Spectral calibration and validation of the Cross-track Infrared Sounder on the Suomi NPP satellite. Journal of Geophysical Research (Atmospheres), 118(D17):12486, Nov. 2013. [doi:10.1002/2013JD020480.](http://dx.doi.org/10.1002/2013JD020480)

### <span id="page-13-0"></span>A Acronyms

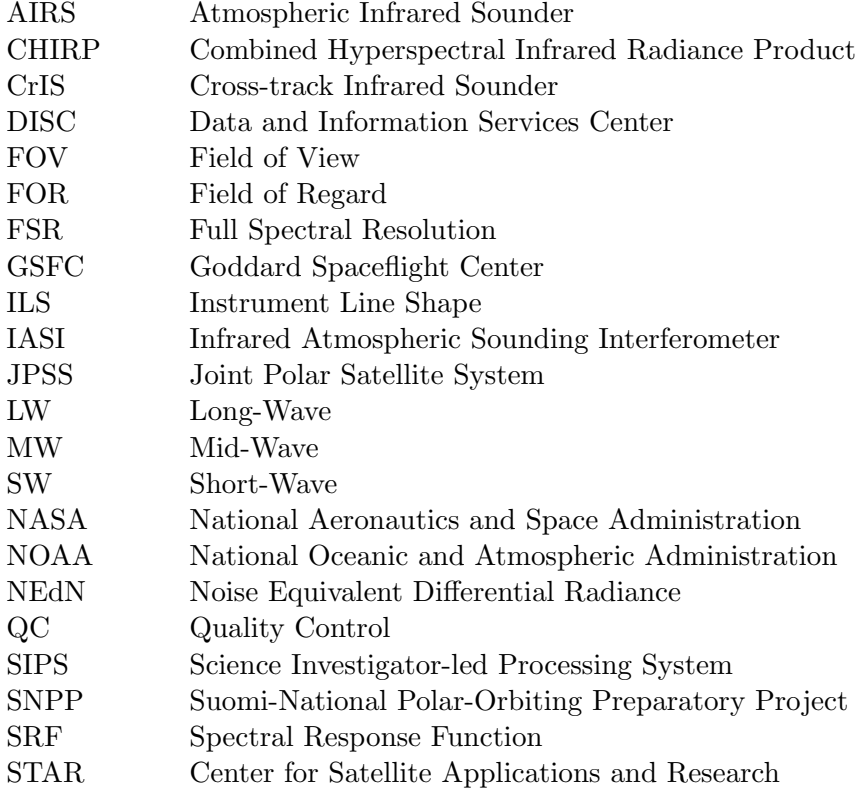

### <span id="page-13-1"></span>B Filename Conventions

CHIRP granule filenames are divided into fields separated by a dot character. This is best illustrated by example. The following are typical granule file names for AIRS AQUA, CrIS SNPP, and CrIS J1 (aka NOAA-20).

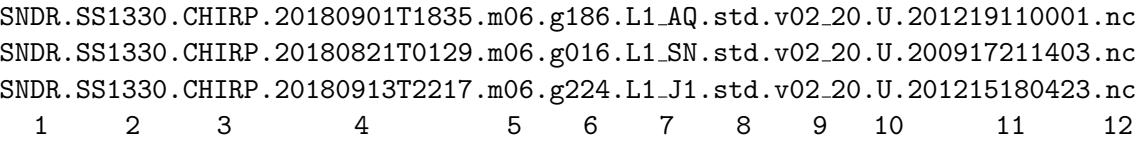

The 12 fields correspond to CHIRP attributes, and are defined in the table below. Field 7, the product name type id, is of particular interest. The sub-fields AQ, SN, and J1 are two letter codes for AIRS AQUA, CrIS Sunomi NPP, and CrIS J1 (aka NOAA-20), respectively. This is the parent sounder for the granule. A suffix "CAL", for example L1 AQ CAL, L1 NP CAL, or L1 J1 CAL, indicates a support product, while no suffix (as in the examples above) indicates the primary CHIRP product.

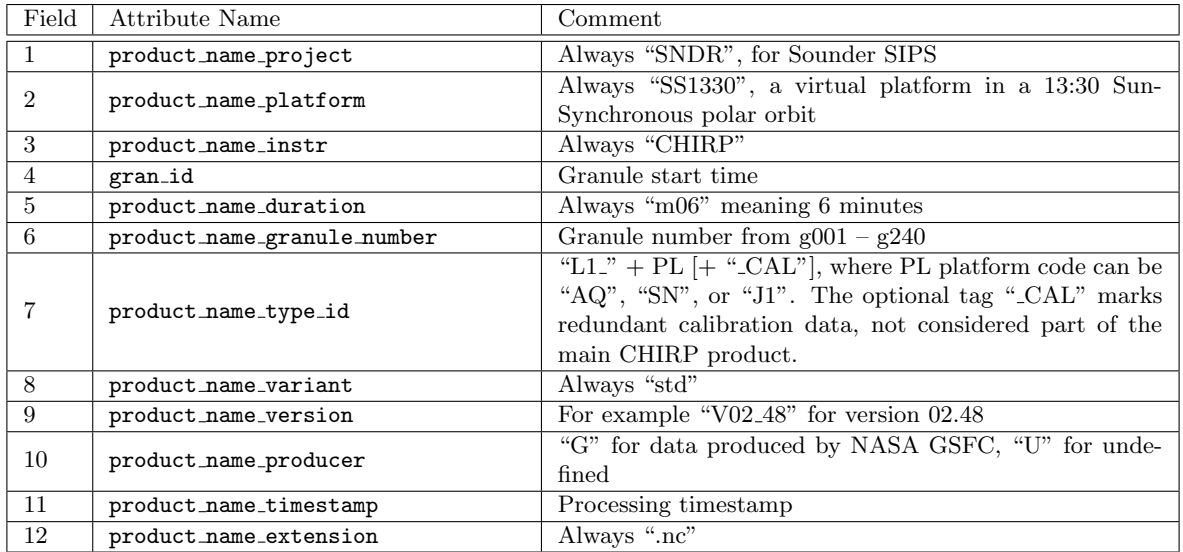

## <span id="page-14-0"></span>C Field Definitions

### <span id="page-14-1"></span>C.1 Dimensions

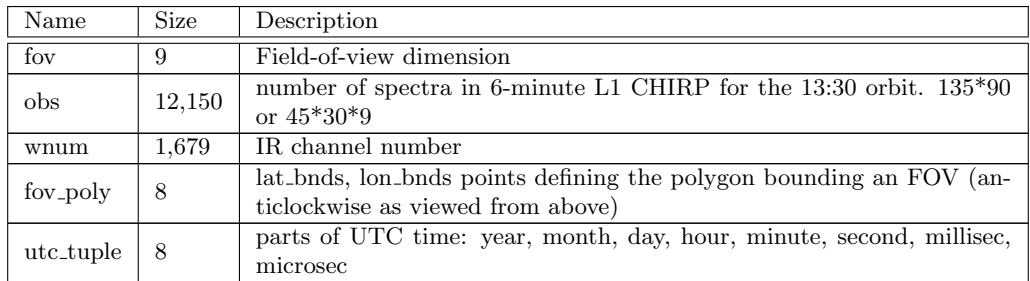

### <span id="page-14-2"></span>C.2 Variables

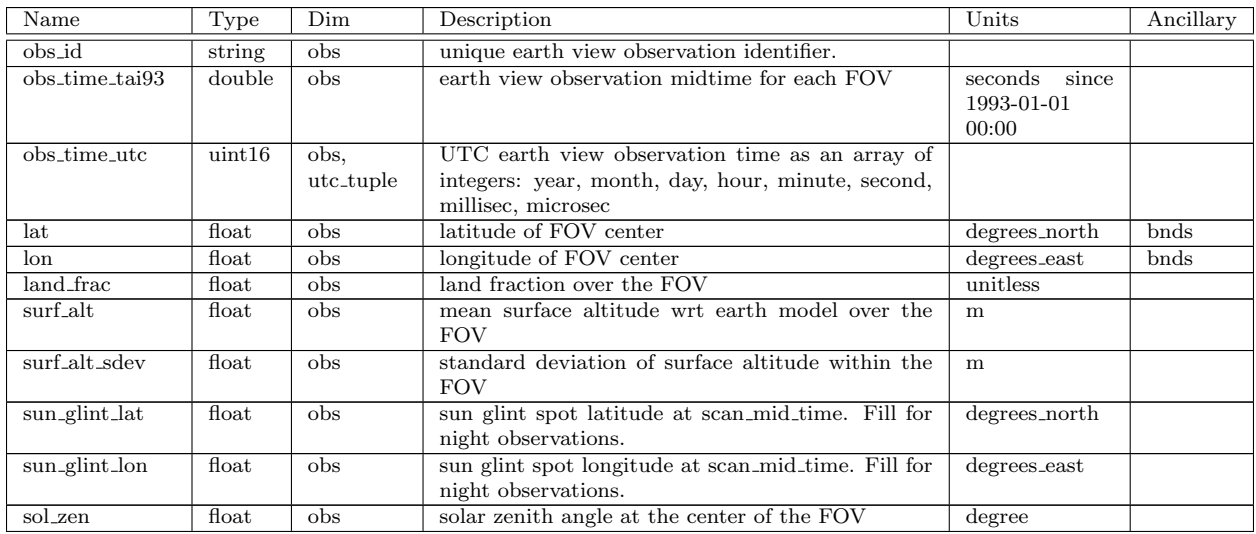

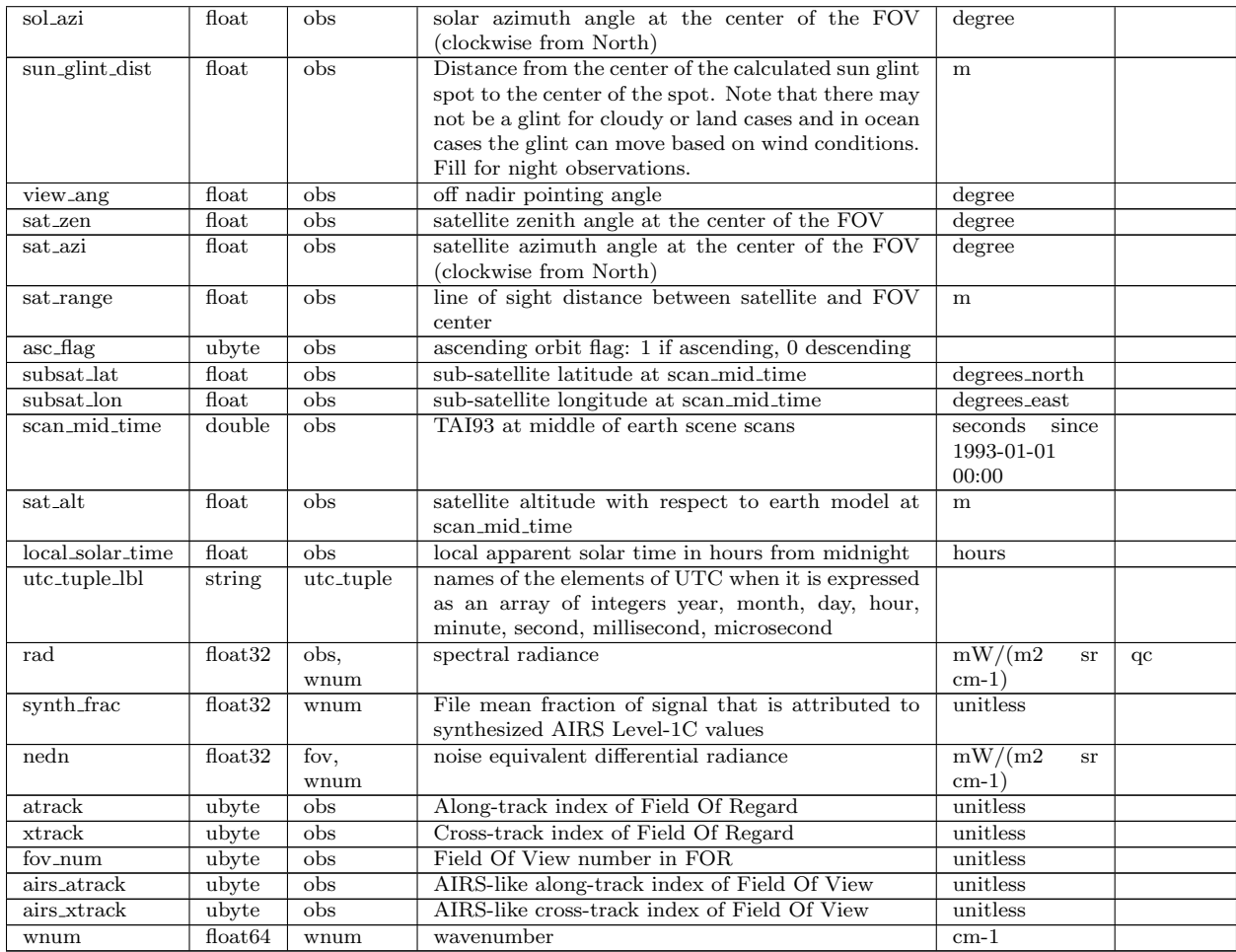

### <span id="page-15-0"></span>C.3 Attributes

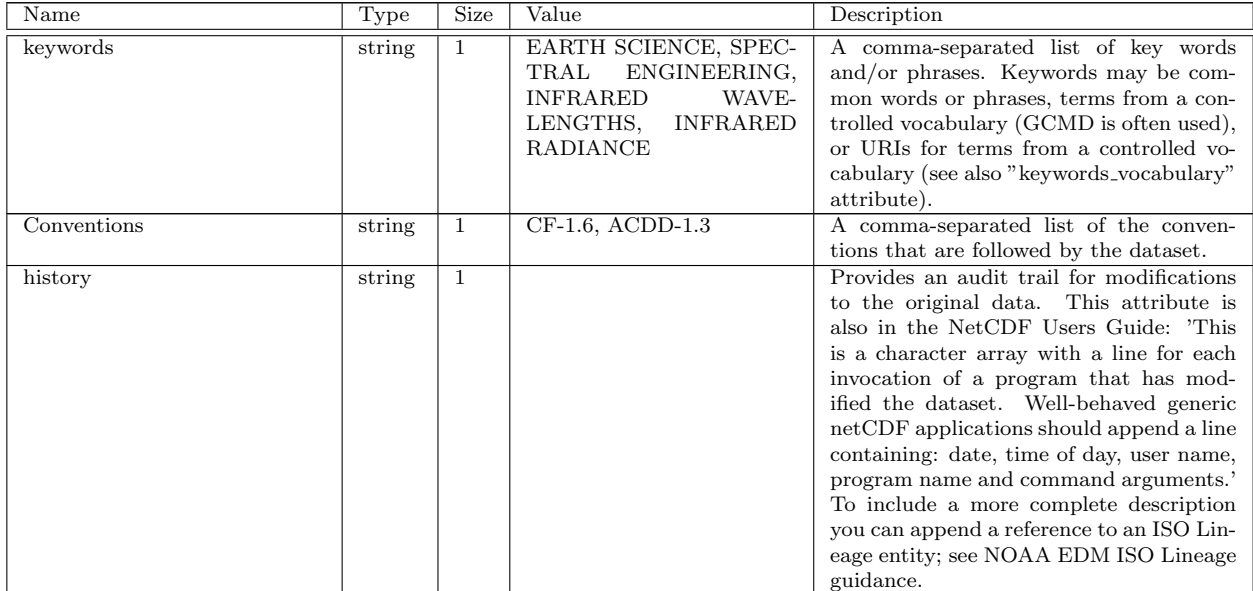

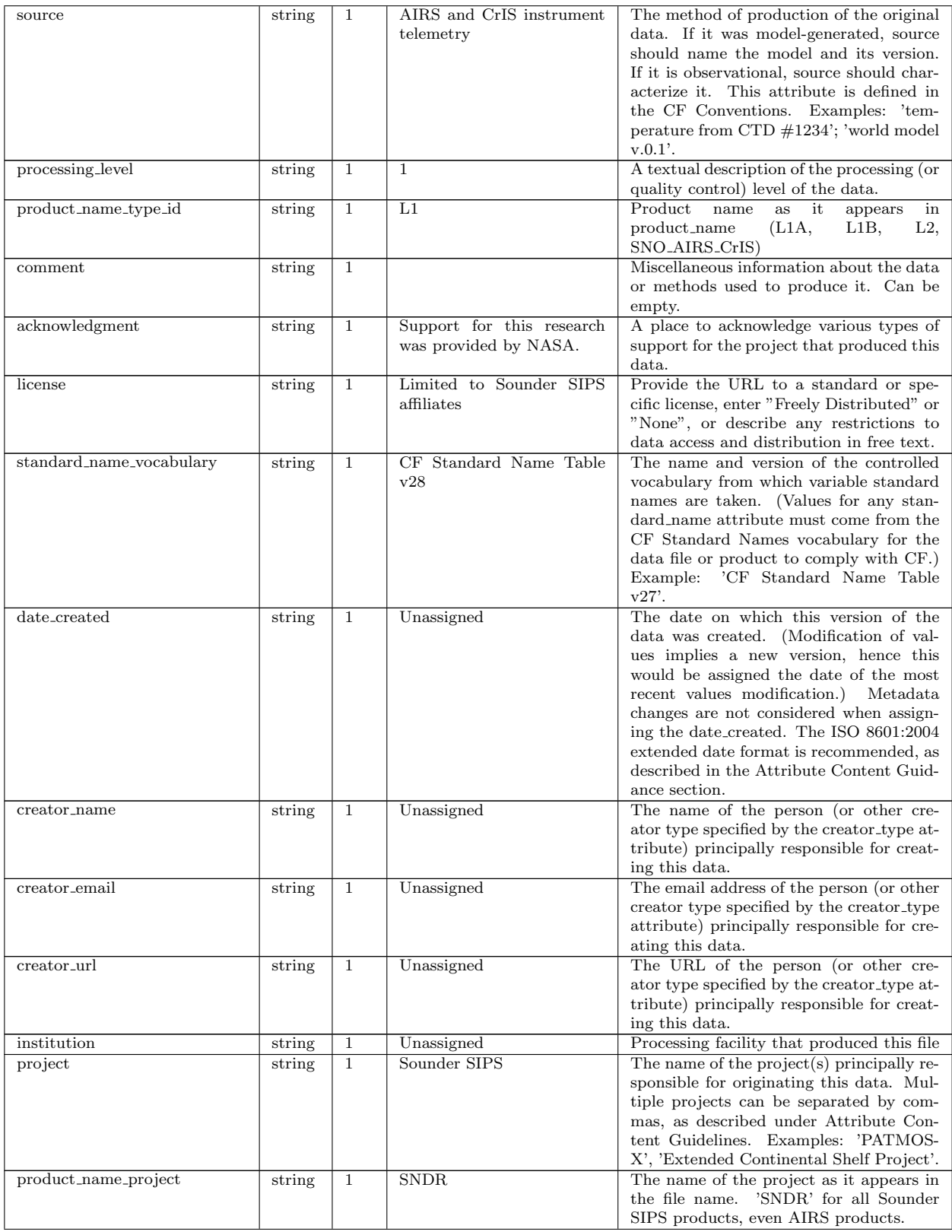

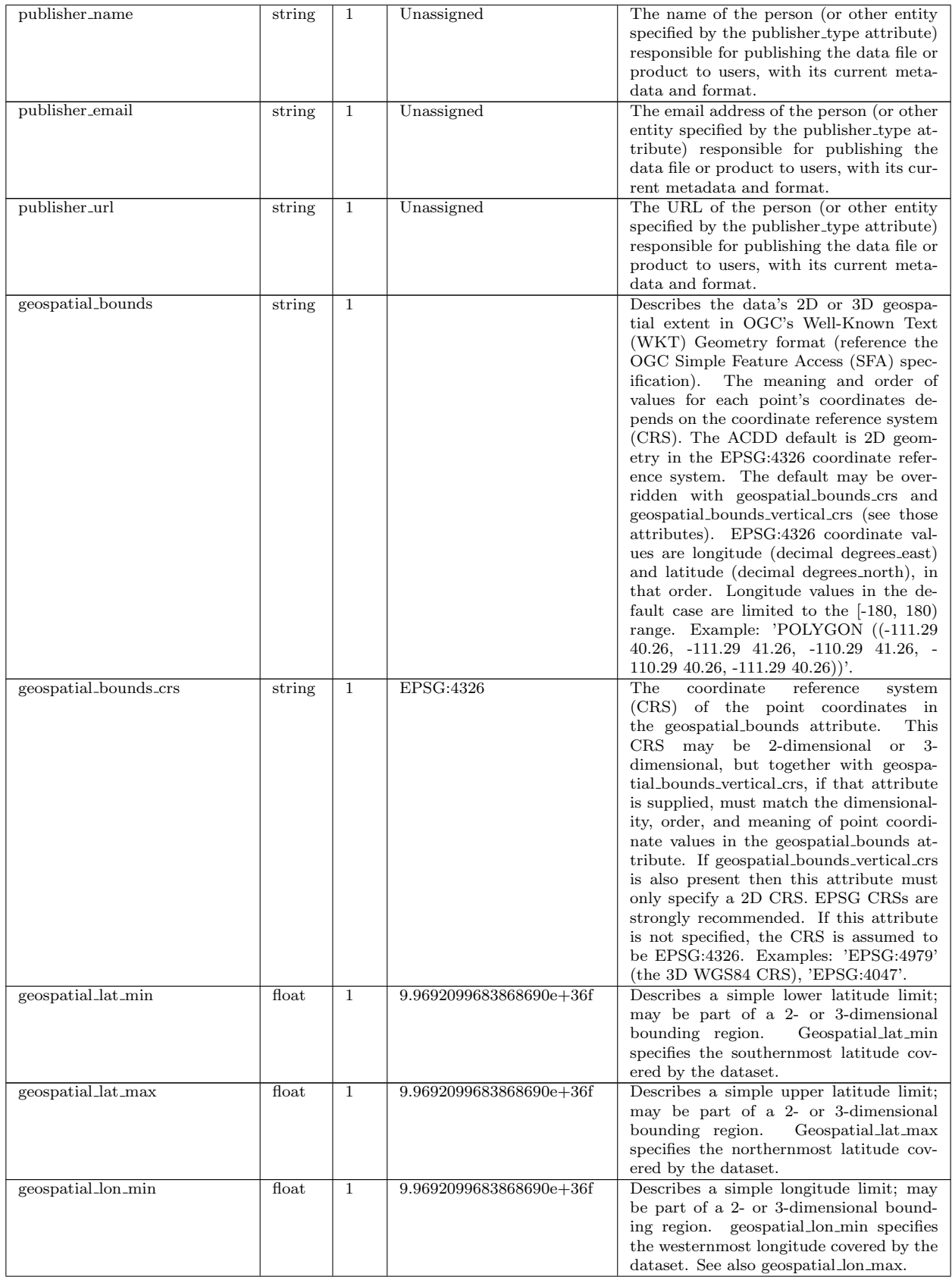

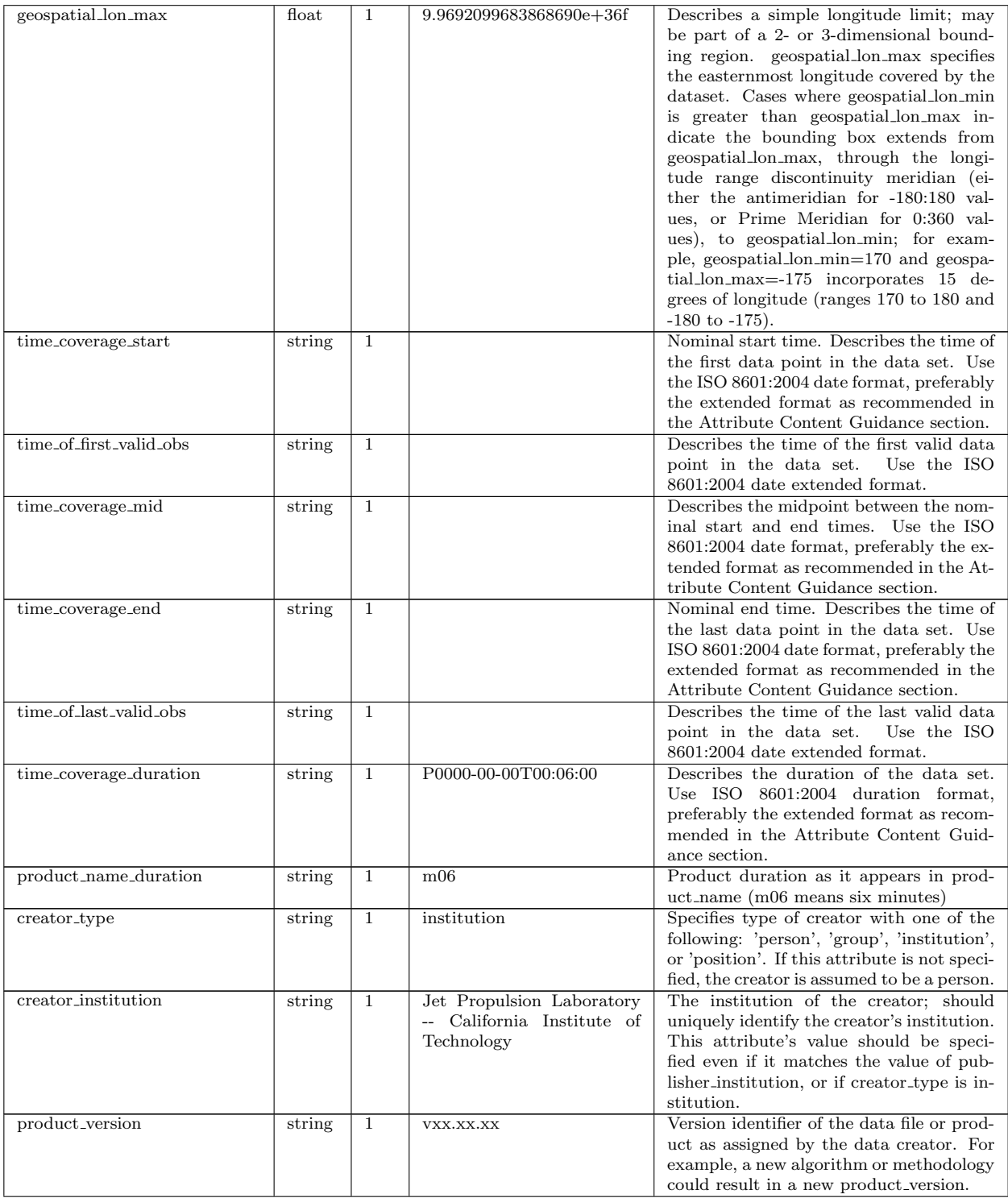

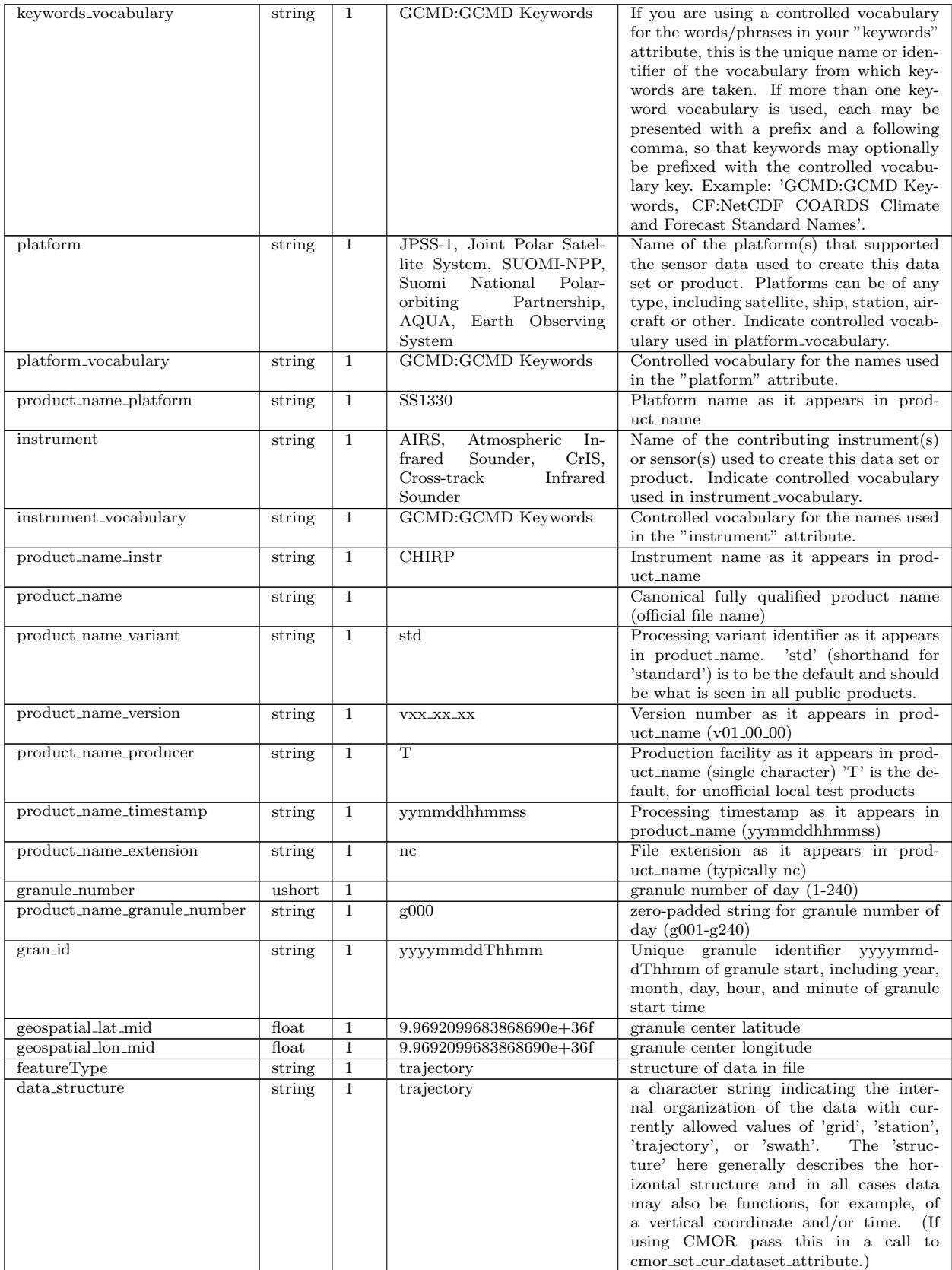

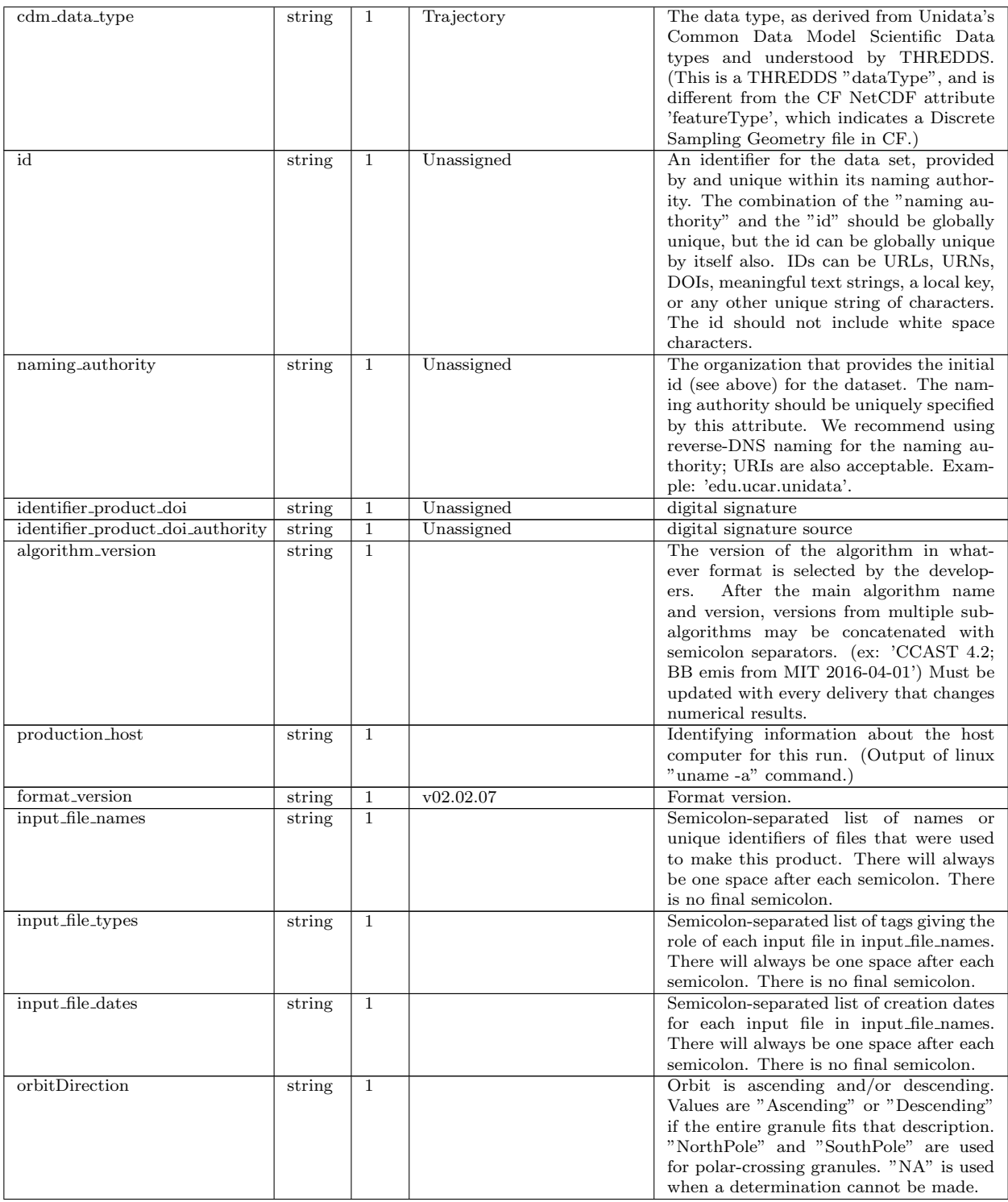

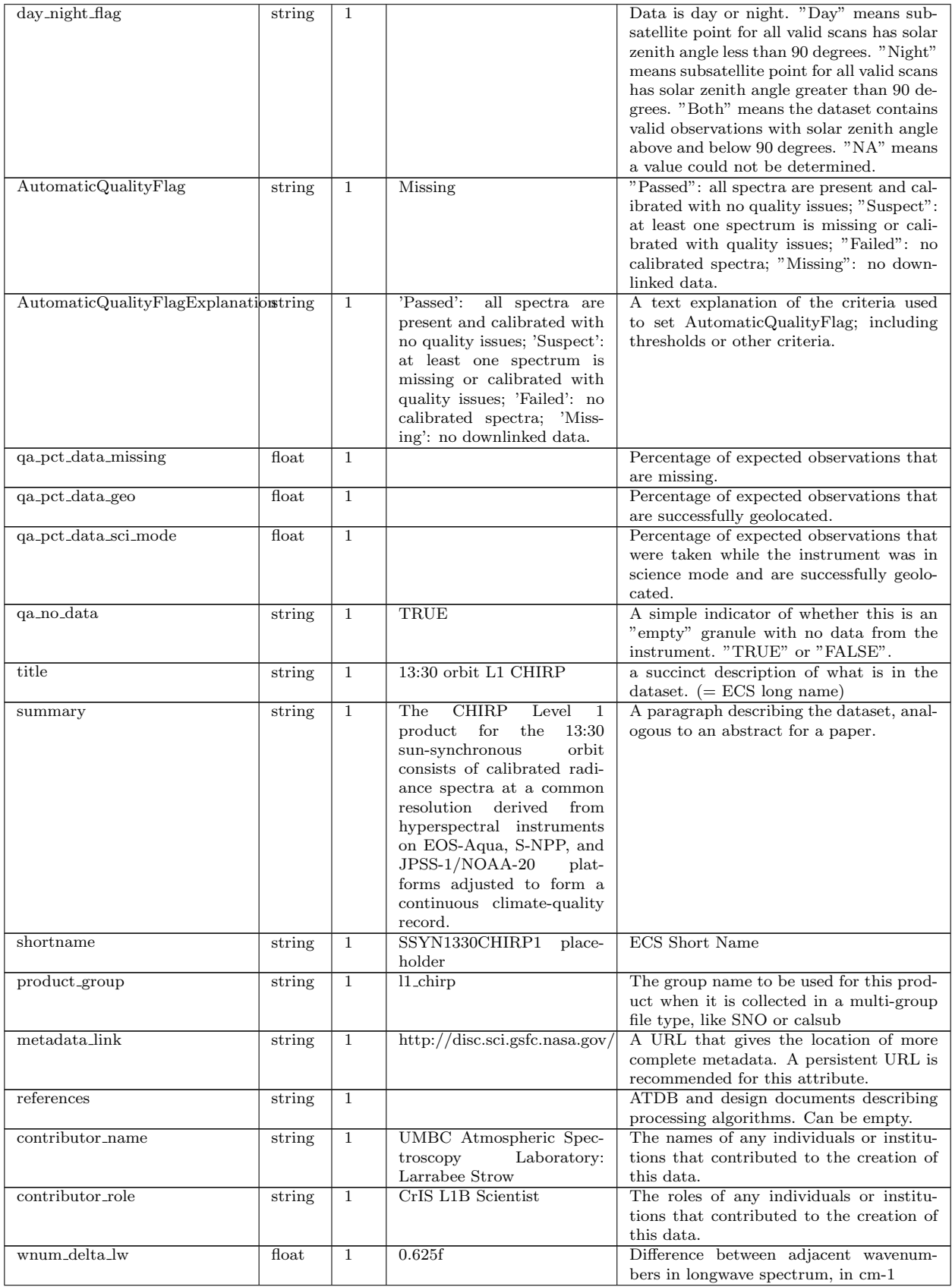

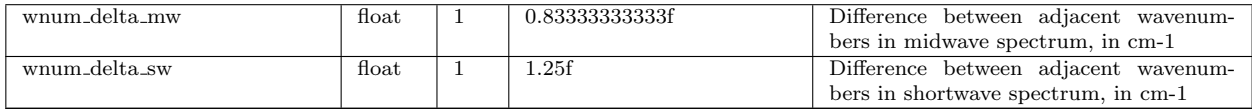

## <span id="page-22-0"></span>D Errata

In release v02.48, the variable  $asc\_flag$  is defined as 1 for an ascending and 0 for a descending orbit. However for the AIRS parent data, this flag still contains the AIRS values 'A' for ascending, 'D' for descending, and 'E' when an error is encountered in trying to determine a value. This is fixed in subsequent releases.